# **МИНИСТЕРСТВО ПРОСВЕЩЕНИЯ РОССИЙСКОЙ ФЕДЕРАЦИИ**

**Министерство образования и молодежной политики Свердловской области**

### **Управление образования ГО Первоуральск**

**Муниципальное автономное общеобразовательное учреждение "Лицей №21"**

РАССМОТРЕНО на педагогическом совете от "23" августа 2023 г. Протокол №1

УТВЕРЖДЕНА Приказом МАОУ «Лицей № 21» от "25" августа 2023 г. N<sub>o</sub> 73

**Рабочая программа краткосрочного курса внеурочной деятельности «3D моделирование»** Уровень основного общего образования. Срок освоения: 8 недель (6 класс)

#### **Пояснительная записка**

Рабочая программа учебного курса внеурочной деятельности «3D моделирование» ООП ООО МАОУ «Лицей № 21» разработана в соответствии с требованиями Федерального государственного образовательного стандарта.

Рабочая программа учебного курса внеурочной деятельности «3D моделирование» реализуется с учетом рабочей программы воспитания.

Согласно Рабочей программе воспитания у современного школьника должны быть сформированы ценности Родины, человека, природы, семьи, дружбы, сотрудничества, знания, здоровья, труда, культуры и красоты. Эти ценности находят свое отражение в содержании занятий по основным направлениям курса «3D моделирование», вносящим вклад в воспитание гражданское, патриотическое, духовно-нравственное, эстетическое, экологическое, трудовое, воспитание ценностей научного познания, формирование культуры здорового образа жизни, эмоционального благополучия. Реализация курса способствует осуществлению главной цели воспитания – полноценному личностному развитию школьников и созданию условий для их позитивной социализации.

Программа «3D моделирование» (с использованием системы КОМПАС) является краткосрочным курсом. Её содержание дает возможность познакомиться и изучать отдельные разделы «Черчения» и «Информатики».

Пробы – еще один эффективный вид образовательной деятельности, педагогической задачей введения которого является получение обучающимися самостоятельного опыта деятельности в той или иной сфере. Как известно, склонность к профессии развивается в процессе деятельности, поэтому обучающимся необходимо пробовать себя в самых различных видах занятий. Профессиональная проба помогает «окунуться» в будущую профессию, убедиться в ее достоинствах, определится в недостатках. Профессиональные пробы также являются возможностью самовыражения.

Использование САПР «КОМПАС-3D» поднимает на качественно новый уровень учебный процесс. Учащиеся имеют хорошую возможность расширить свои представления о чертежно-конструкторской деятельности, познакомиться курсом черчения. Позволяет активизировать работу учащихся, расширяется кругозор, при этом повышается образовательный уровень учащихся и их самооценка, совершенствуются навыки самостоятельной работы.

Освоение этой передовой технологии в школе – хороший старт для тех учащихся, кто свяжет свою жизнь со сферой материального производства, строительством, транспортом, в военных и инженерных профессиях, и в рабочих специальностях.

Трёхмерная графика (3D (от англ. 3 Dimensions — «3 измерения») Graphics, Три измерения изображения) — раздел компьютерной графики, совокупности приемов и инструментов (как программных, так и аппаратных), предназначенных для изображения объёмных объектов. Программа внеурочной деятельности «3D моделирование» ориентирована на ознакомление и расширение знаний учащихся по теме «Графические редакторы» курса информатики и предусматривает изучение 3D графики, цветовых моделей, форматов графических файлов, выполнение практических работ в графическом редакторе. Данный курс раскрывает перед учащимися удивительные возможности трехмерной графики. В качестве инструментального средства для выполнения графических работ используется система КОМПАС-ГРАФИК 3D LT, разработанная российской компанией АСКОН. Актуальность программы заключается в том, что существует

необходимость укрепления связей учащегося между восприятием реальных объектов окружающего мира с их виртуальной формой представления - в трехмерной графике. Таким образом, техническое моделирование является первоначальной ступенью научнотехнического творчества, которое, в свою очередь, признано приоритетным направлением дополнительного образования детей.

Применение инновационного продукта – Программного обеспечения КОМПАС-3D LT позволяет изменить подход к преподаванию школьного курса, так как обладает возможностями, недоступными в ручном черчении:

- наглядного представления моделей объектов;
- автоматического создания чертежей по их моделям;
- имитации технологических процессов при создании деталей и изделий.

При этом возможно применение аналоговых, параметрических и координатных методов создания чертежей и объёмных объектов (моделей или деталей), а также автоматические расчёты объёма, массы и других геометрических параметров изделий.

Знания и навыки, полученные учащимися при изучении данного краткосрочного курса, являются актуальными и перспективными и пригодятся в дальнейшей их профессиональной деятельности. Изучение компьютерной программы «КОМПАС» поможет вызвать у учащихся познавательный интерес.

Основной целью краткосрочного курса «3D моделирование» является освоение приёмов проектирования, создания и редактирования моделей объектов и чертежей - в программном обеспечении КОМПАС-3D LT.

#### Задачи:

- Знакомство с видами инженерных объектов, особенностями их классификации и понятие об инженерных качествах объектов.
- Изучение правил вычерчивания чертежей и требований Государственных стандартов на оформление и создание чертежа, как документа. Овладение чертёжными инструментами и приёмами построения проекционных изображений, и практикой чтения чертежей.
- Развитие пространственного воображения учащихся при работе с 3D-моделями.
- Расширение технического кругозора ДЛЯ обеспечения безопасности жизнедеятельности в сложном мире с современной развитой инженерной инфраструктурой.
- Подготовка к выбору профессий, связанных с проектированием, производством и эксплуатацией инженерных объектов и оборудования.

Форма организации: краткосрочный курс внеурочной деятельности для учащихся 6-х классов. К этому моменту ученики уже владеют основами графического языка, передаваемого с помощью ручного способа создания графической информации. Занятия проводятся 1 раз в неделю. Всего - 8 часов.

Обучение ведется в форме практических занятий. Итоговая оценка освоения программы имеет форму выполнения зачетной работы (разработка эскиза и печать брелка на 3Dпринтере).

Срок реализации программы: в течение одной из учебных четвертей.

#### Прогнозируемые результаты

Полученные при изучении данного предмета знания, умения и навыки позволяют повысить мотивацию учащихся при выборе профессий технической направленности. Предлагаемый курс позволит школьникам выстроить личностную образовательную траекторию, определив, насколько необходимо им получение технического образования.

#### **Критерии оценки**

## **Личностные, метапредметные и предметные результаты освоения программы. Личностные результаты**

В ценностно-ориентационной сфере:

• Осмысленное и эмоционально-ценностное восприятие визуальных образов реальности;

• Понимание эмоционального и аксиологического смысла визуально-пространственной формы;

• Освоение современной графической культуры как сферы материального выражения духовных ценностей, представленных в пространственных формах;

• Воспитание художественного вкуса как способности эстетически воспринимать и оценивать предметный окружающий мир;

В трудовой сфере:

• Овладение основами современной компьютеризированной графической культуры в процессе практической деятельности;

В познавательной сфере:

• Понимание информационных возможностей чертежа, выполненного с помощью графической компьютерной программы;

• Овладение средствами графического изображения машинным способом формы предметов, геометрических тел, их положения (ориентации) в пространстве;

Развитие способности наблюдать реальный мир, способности воспринимать, анализировать и структурировать визуальный образ на основе его критической оценки;

#### **Метапредметные результаты**

• Умение воспринимать и терпимо относиться к критике, к другой точке зрения;

В трудовой сфере:

• Обретение самостоятельного практического опыта, формирующего способность к самостоятельным действиям;

• Умение эстетически подходить к любому виду деятельности;

В познавательной сфере:

• Развитие логического и пространственного мышления как неотъемлемой части целостного мышления человека;

• Формирование способности к целостному художественному восприятию предметного мира;

• Развитие фантазии, воображения, интуиции, визуальной памяти;

• Получения опыта восприятия и аргументированной оценки предметов окружающего мира как основы формирования навыков коммуникации.

#### **Предметные результаты**

Ценностно-ориентационная сфера:

• Эмоционально-ценностное отношение к современной графической культуре;

• Восприятие предметного мира с эстетических позиций;

В познавательной сфере:

• Самостоятельно выполнять задания с учетом последовательности отдельных этапов компьютерной графики;

• Приобретения практических навыков, умений самостоятельно выполнять чертежи с помощью графической программы;

• Осуществлять преобразования простой геометрической формы, изменять положение (ориентацию) объекта в пространстве, отображать перечисленные преобразования на дисплее;

• Осуществлять преобразования структуры пространственных моделей (разрезы, сечения), отображать преобразования на дисплее.

#### **В коммуникативной сфере:**

• Умение ориентироваться и самостоятельно находить необходимую информацию для моделирования с помощью компьютерной графической программы;

• Оценка с эстетических позиций достоинств и недостатков графической информации (целесообразности);

## **В трудовой сфере:**

• Применять различные командные операции графической программы по принципу экономии времени и целесообразности.

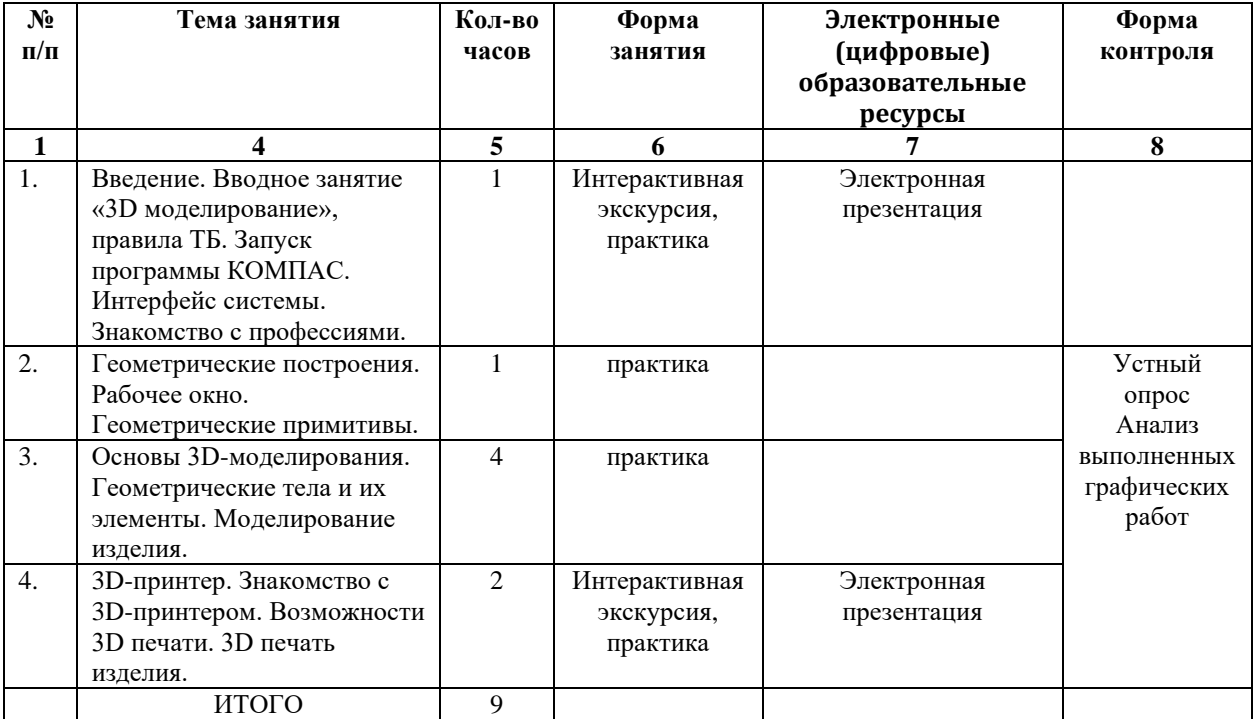

#### **Тематическое планирование**

#### **Содержание программы**

#### 1. Введение (1 час)

Роль машинной графики в различных сферах жизни общества. Из истории развития машинной графики. Начальное представление о профессиях, связанных черчением. Графические системы. КОМПАС. Запуск программы КОМПАС. Название основных элементов окна. Управление изображением в окне документа. Инструментальная панель. Строка параметров.

2. Геометрические построения (1 час)

Основные элементы рабочего окна документа. Фрагмент. Построение геометрических примитивов. Управление отображением документа в окне. Построение чертежа простейшими командами с применением привязок.

3. Основы 3D-моделирования (4 часа)

Окно документа. Геометрические тела и их элементы. Создание геометрических тел. Многогранники. Создание геометрических тел. Тела вращения. Создание группы геометрических тел. Создание 3D-модели с помощью операций «приклеить выдавливанием» и «вырезать выдавливанием». Редактирование 3D-модели. Создание 3Dмодели с элементами скругления и фасками. Создание 3D-модели с помощью «операции вращения» по её плоскому чертежу. Отсечение части детали плоскостью. Построение трехмерных моделей, сконструированных по заданным условиям.

4. 3D-принтер (2часа)

Знакомство с 3D-принтером. 3D печать изделия.

#### **Список литературы и интернет-ресурсов:**

1. Степакова В. В. «Черчение с элементами компьютерной графики». 10-11 классы. Программы общеобразовательных учреждений. – М.: Просвещение, 2007.-19с

2. Баранова И. В. «КОМПАС - 3D для школьников». - М.: ДМК, 2009.- 272 с.

3. Монахов М.Ю. «Учимся практиковать на компьютере». Элективный курс. Практикум. – М.: БИНОМ. Лаборатория знаний, 2005.- 172 с.

4. Потемкин А. «Инженерная графика. Просто и доступно». – М.: Лори, 2000. - 487 с.

5. Колеченко А.К. Энциклопедия педагогических идей. Материалы для специалистов образовательного учреждения. – С-Пб.: КАРО, 2005. -368 с.

6. сайт АСКОН: http: // www.ascon.ru

7. всезнающий сайт про черчение. Онлайн учебник – Черчение http://cherch.ru/

# ДОКУМЕНТ ПОДПИСАН<br>ЭЛЕКТРОННОЙ ПОДПИСЬЮ

## СВЕДЕНИЯ О СЕРТИФИКАТЕ ЭП

Сертификат 138886899515110284398995661652590028330255961003

Владелец Демакова Людмила Николаевна

Действителен С 19.03.2024 по 19.03.2025